# Соптепеннов С. Г.

nonysaphore cucment

Oclaulaem

nhabsenua

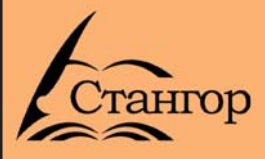

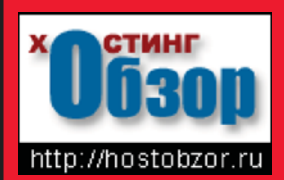

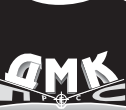

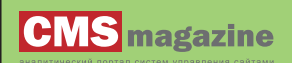

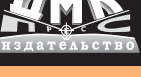

**CHICTEM YUPABJIEHHA** 

B OДНОЙ КНИГЕ

**WordPress** Joomla 1С-Битрикс **UMI.CMS** S.Builder **DataLife Engine Slaed Danneo** 

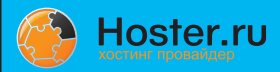

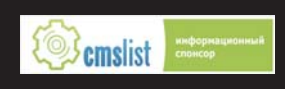

#### **УДК 004.4 ББК 32.973.26018.2 Г67**

#### Г67 **Горнаков С. Г.**

Осваиваем популярные системы управления сайтом (CMS). – М.: ДМК Пресс, 2009. – 336 с.: ил.

#### **ISBN 978-5-94074-469-6**

Пытаясь создать свой интернет-проект, вы, вероятно, не раз задавались различными вопросами относительно систем управления сайтом (Content System Management – CMS). Смоделируем примерный перечень вопросов, которые могли вас волновать больше всего.

- **•** Вы хотите зарегистрировать домен, но не знаете как?
- Вы не знаете, как работать с хостинг-площадкой?
- **•** Вы не знаете что такое виртуальный хостинг?
- **•** Вы не знаете что такое выделенный сервер?
- **•** Вы не знаете что такое система управления сайтом?
- **•** Вы хотите быстро и легко освоить систему управления сайтом?
- Вы ищите систему управления для своего интернет-проекта?

Если перечисленные вопросы имели место, то эта книга тот самый помощник, который вам нужен и без которого будет очень трудно разобраться в обилии имеющихся на рынке систем управления сайтом. В этой книге рассматриваются восемь наиболее популярных си стем управления сайтом: Joomla, WordPress, Danneo, 1СБитрикс, UMI.CMS, S.Builder, DataLife Engine и Slaed. Изучая перечисленные системы управления, вы узнаете, как пра вильно установить CMS на хостинг, как настроить административный доступ, освоите рабо ту с модулями, компонентами, плагинами и шаблонами, научитесь создавать интерактивные страницы и многое другое. Кроме этого в первых главах книги раскрываются вопросы, свя занные с регистрацией доменного имена и приобретением хостинга. В главе о хостинге вы на реальном примере поработаете с тарифами виртуального хостинга и выделенного сервера. Это единственное издание на нашем рынке, которое освещает такой востребованный пользо вателями круг вопросов. Подарите себе эту не имеющую аналогов на нашем рынке книгу!

> УДК 004.4 ББК 32.973.26-018.2

Главный редактор *Мовчан Д. А.* dm@dmk-press.ru Корректор *Синяева Г. И.* Верстка *Чаннова А. А.* Дизайн обложки *Мовчан А. Г.*

Подписано в печать 25.07.2008. Формат  $70\times100^{-1/16}$ . Гарнитура «Петербург». Печать офсетная. Усл. печ. л. 31,5. Тираж 2000 экз.

№

Издательство ДМК Пресс Web-сайт издательства: www.dmk-press.ru Internet-магазин: www.alians-kniga.ru

Все права защищены. Любая часть этой книги не может быть воспроизведена в какой бы то ни было форме и какими бы то ни было средствами без письменного разрешения владельцев авторских прав. Материал, изложенный в данной книге, многократно проверен. Но поскольку вероятность технических ошибок все равно существует, издательство не может гарантировать абсолютную точность и правильность приводимых сведений. В связи с этим издательство не несет ответственности за возможные ошибки, связан ные с использованием книги.

© Горнаков С. Г., 2009

ISBN **9785940744696** © Оформление, издание, ДМК Пресс, 2009

## **Содержание**

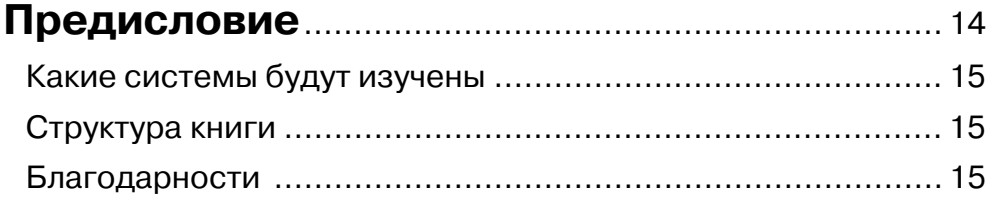

### **ЧАСТЬ І. Организация интернет-проектов**..... 17

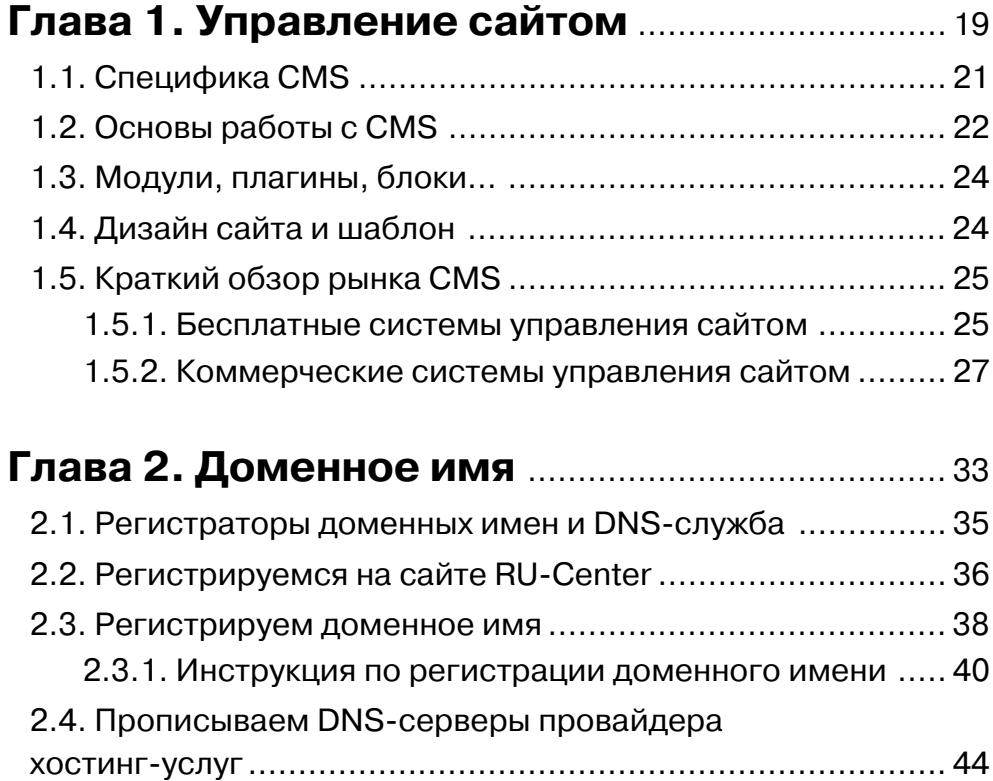

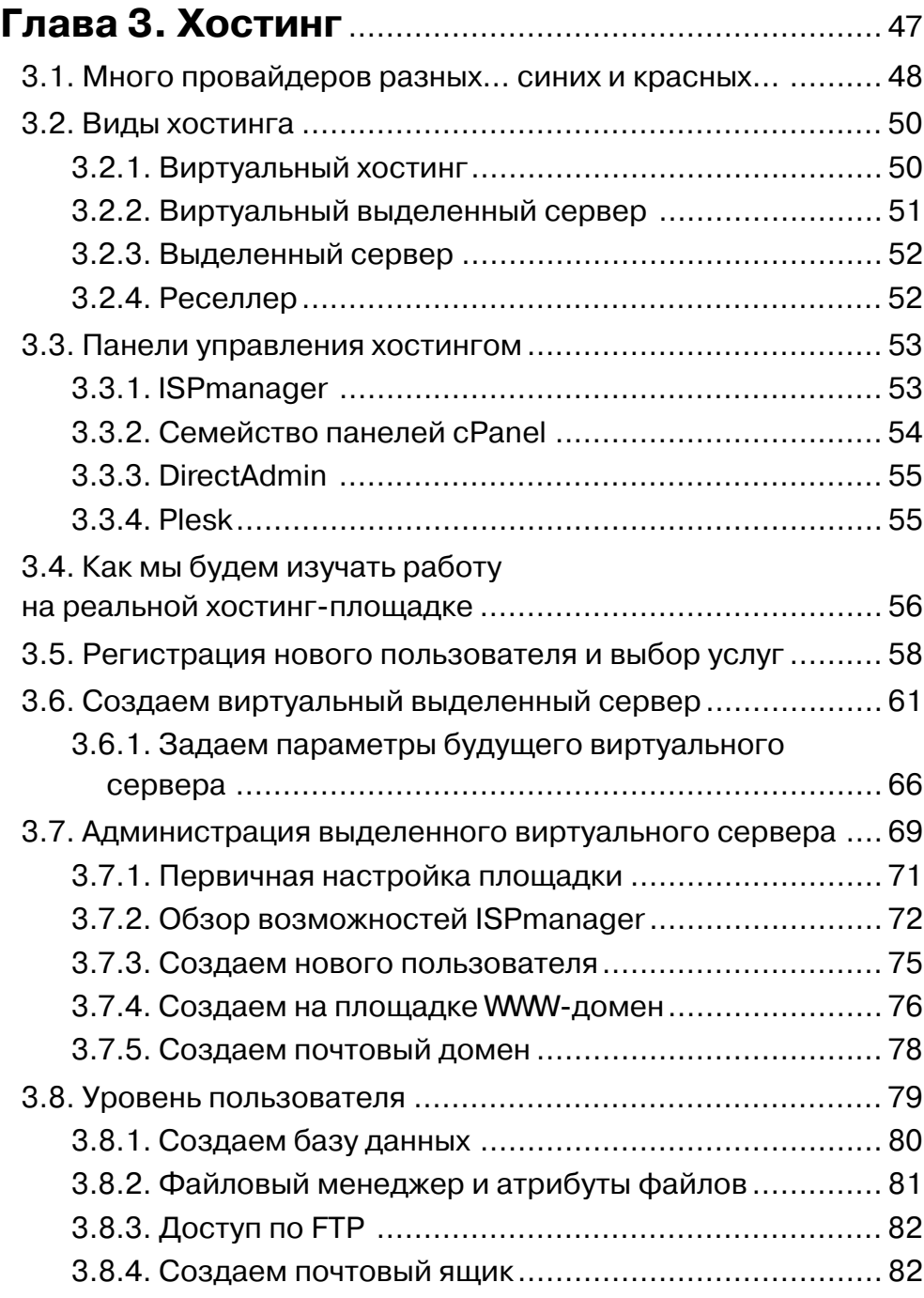

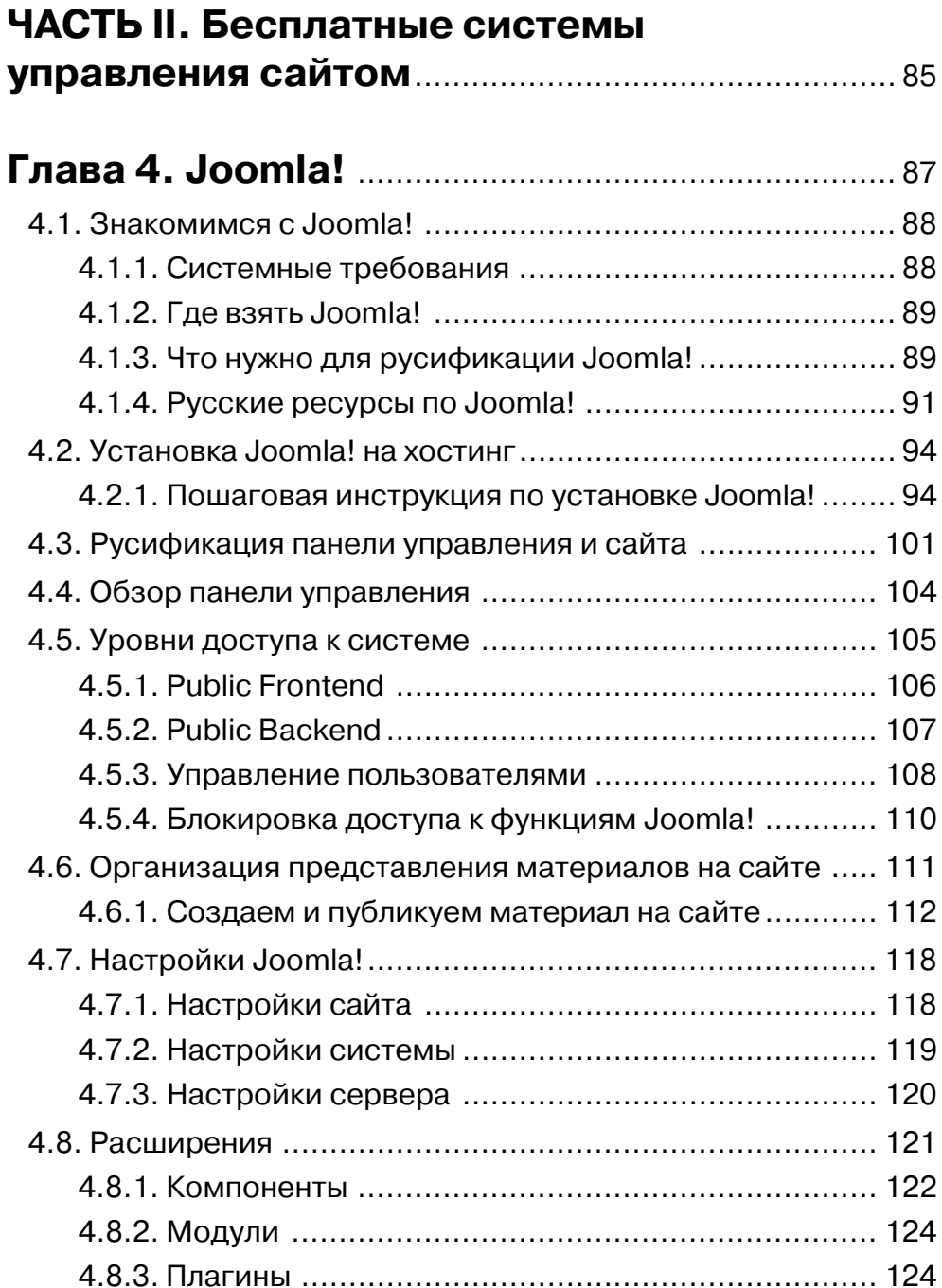

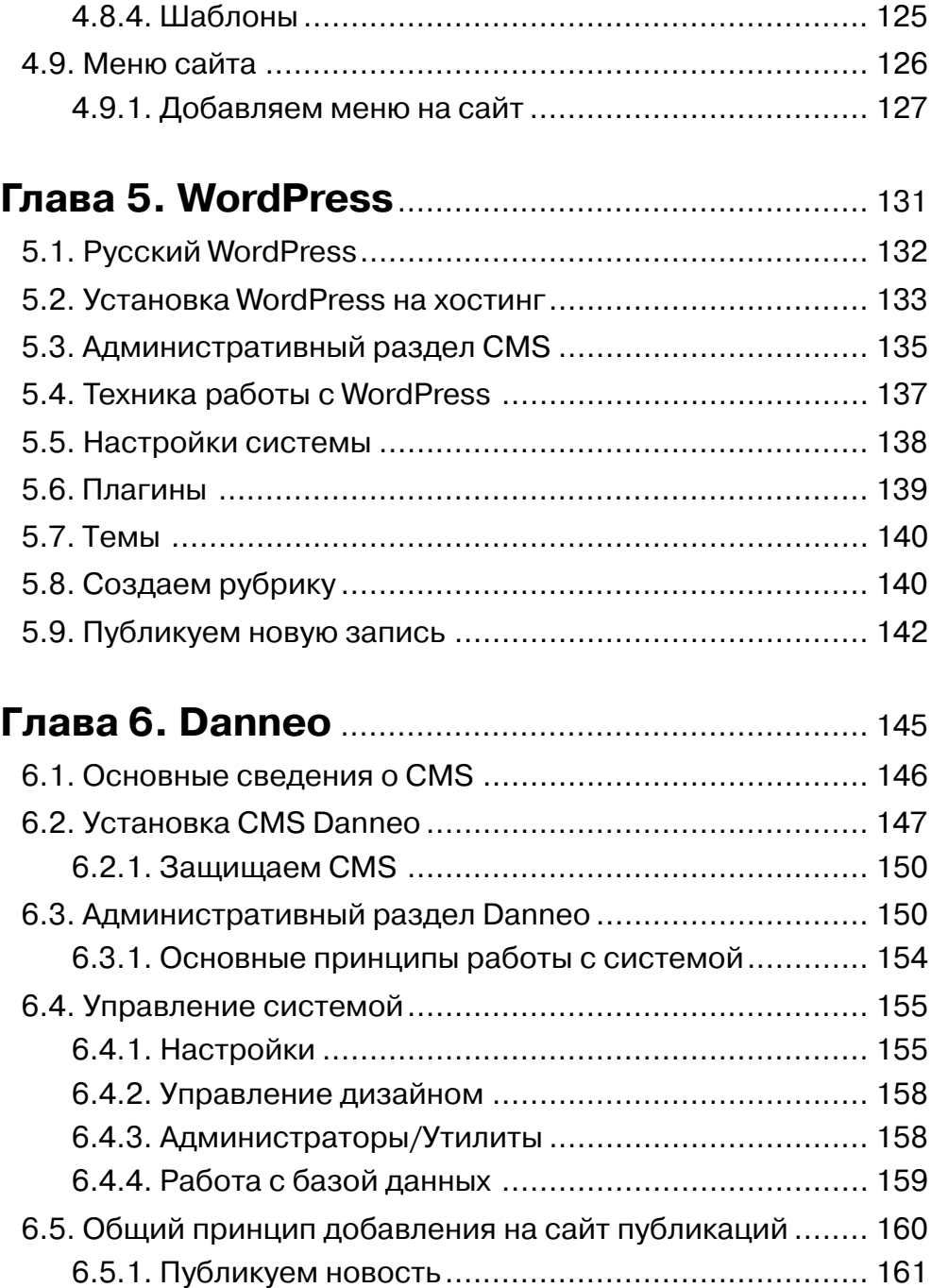

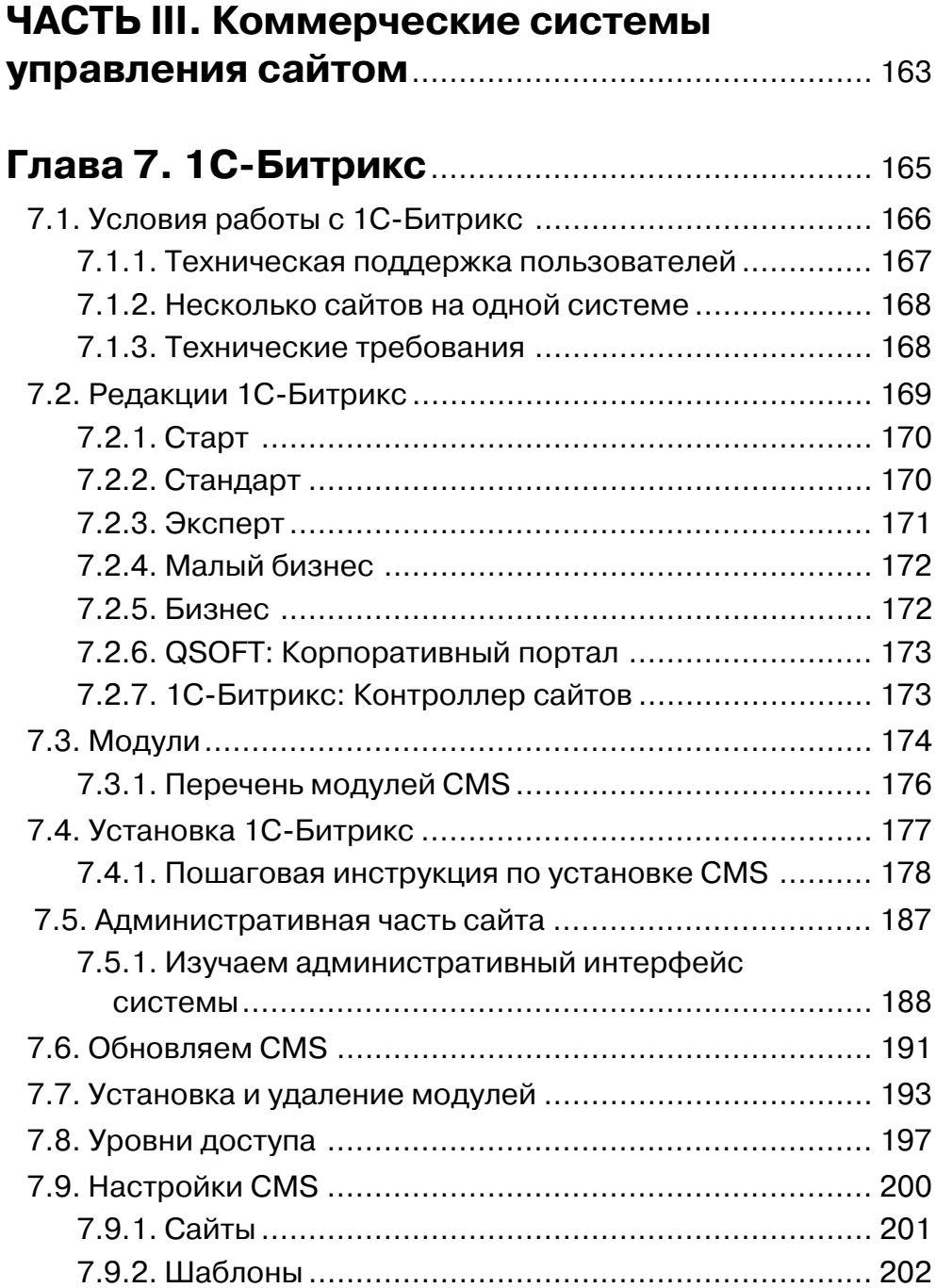

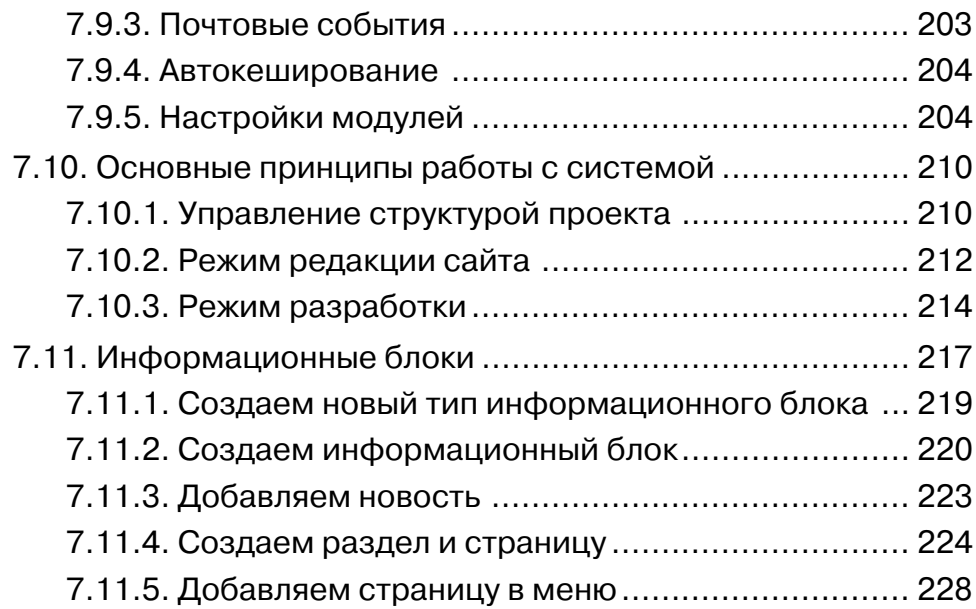

#### **Глава 8. DataLife Engine** ....................................... 231 8.1. Шаблоны .................................................................... 232

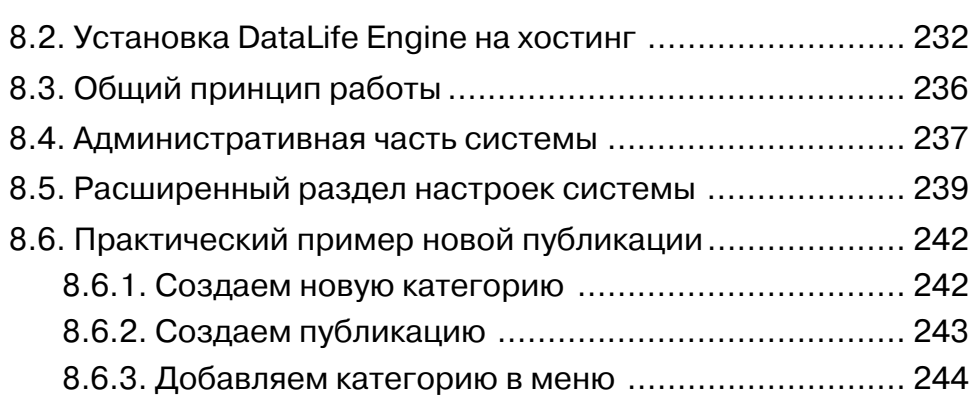

#### **Глава 9. S.Builder** ..................................................... 247 9.1. Условия использования CMS ...................................... 248 9.1.1. Приобретение системы ...................................... 249 9.1.2. Системные требования ...................................... 249

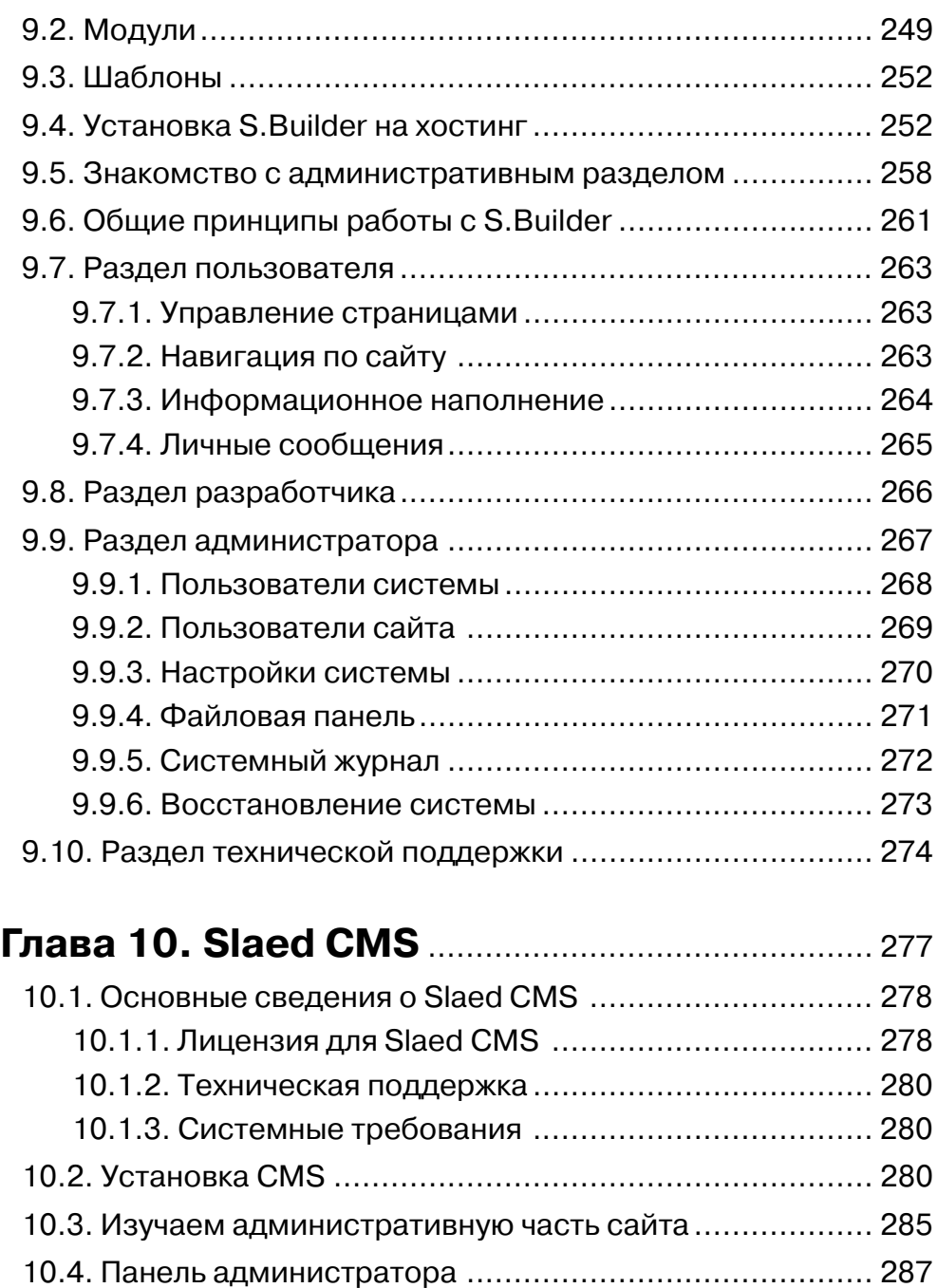

10.4.1. Администраторы .............................................. 287

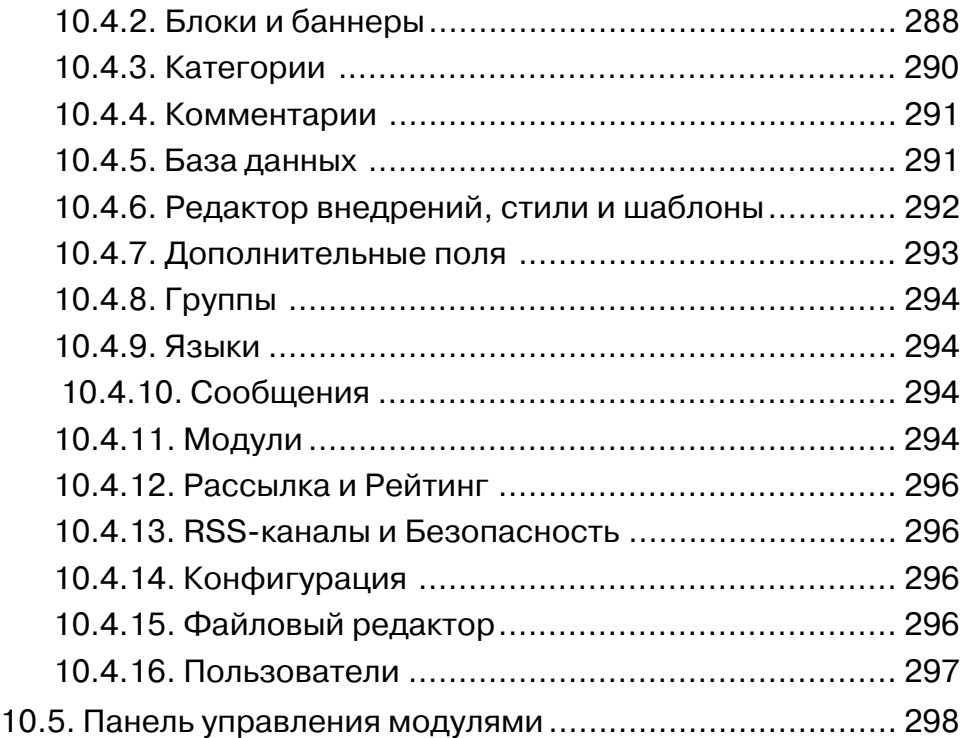

#### **Глава 11. UMI.CMS** ................................................. 301

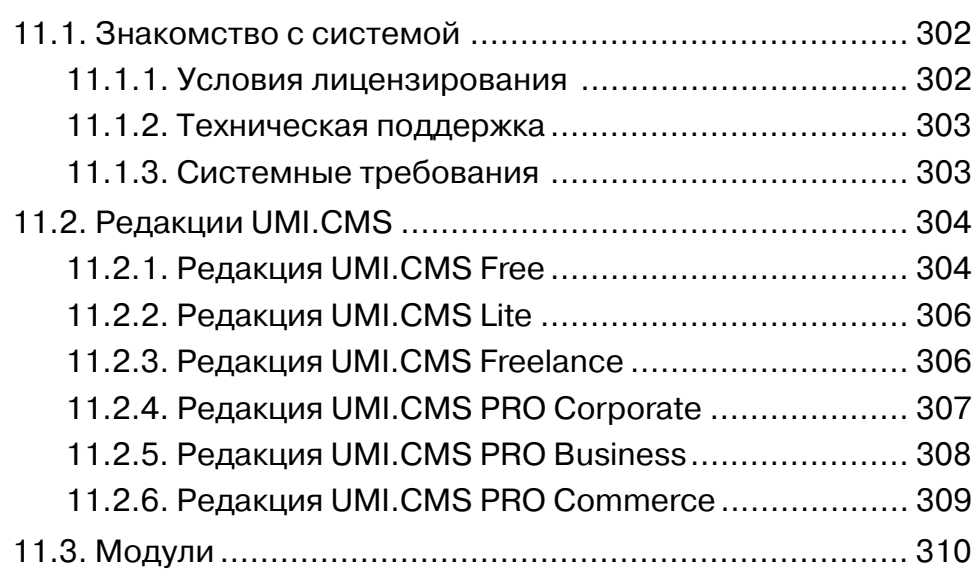

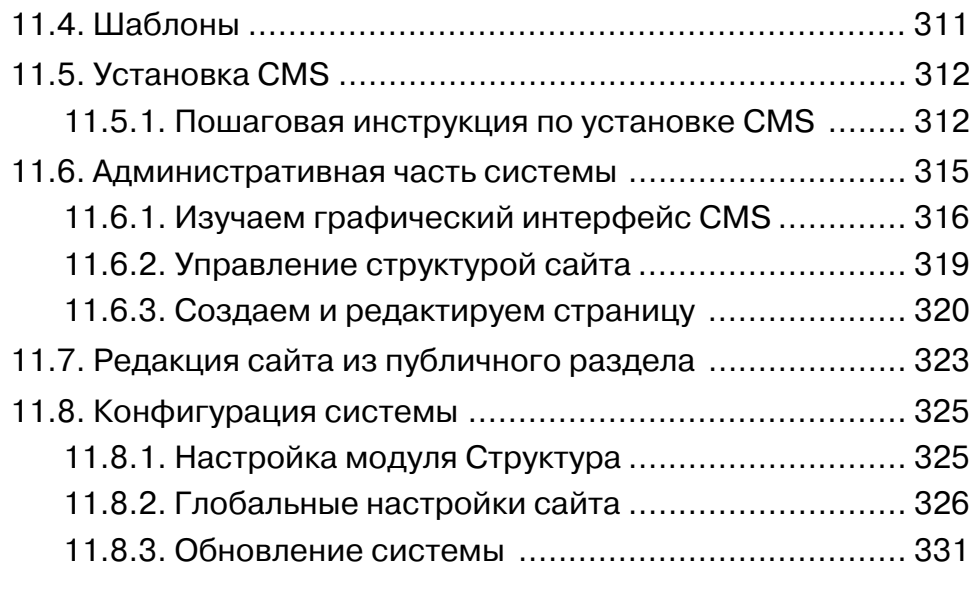

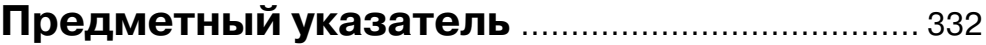

Множество Web-студий занимаются разработкой сайтов и применяют для этих целей свои системы управления сайтом, которые используются только внутри студии. По разным причинам эти CMS не попадают на массовый рынок, но в большинстве случаев это либо совсем «сырые» системы, либо разработчики просто обеспечивают себе возможное безоблачное будущее. Не секрет, что, «подсадив» заказчика на свою CMS, в дальнейшем разработчики могут рассчитывать на некоторые доходы от помощи в правке сайта, потому что заказчик целиком и полностью зависит от этой CMS и разработчиков.

К слову, возможно и написание CMS под определенный проект, и бывают случаи, когда это действительно необходимо, но в последнее время все CMS стали настолько умными, что все чаще и чаще такая необходимость отпадает сама собой. Кстати, несколько раз доводилось слышать от одиночек или небольших Web-студий изречения о том, что наша система управления сайтом настолько гениальна и хороша, что мы просто не хотим выпускать ее на рынок. Думается, что в это нужно верить в последнюю очередь, и если продукт настолько хорош, то его место именно на рынке.

При этом нужно понимать, что мы говорим не о том, что не получившая достаточного распространения система управления сайтом плохо сделана или реализована на скорую руку, нет. Дело не в этом. Система действительно может быть гениальна, но ее «привязка» к Web-студии или отдельно взятому человеку губят всю ее гениальность. Предположим, что в дальнейшем такой человек найдет для себя более увлекательную работу, а Web-студия возьмет и перестанет существовать, что тогда? Тогда вы останетесь наедине с этим продуктом без технической поддержки и развития самой системы! Давайте возьмем конкретный пример, отвлеченный от CMS. Когда вы идете в магазин за телевизором, то, вероятно, стремитесь купить известный бренд, чем не понятно кем и где сделанный телевизор с хитрым и очень знакомым до боли названием с гарантией в один месяц. Ситуация на рынке CMS примерно аналогична.

Что касается выбора между платной системой или бесплатной, то этот вопрос рано или поздно возникает у пользователей, желающих реализовать свой интернет-проект. Все мы задумываемся и останавливаемся перед выбором в использовании бесплатной или коммерческой системы. В большей степени здесь многое зависит от тех задач, которые будут решаться в том или ином проекте. Если вы решили сделать простую домашнюю интернет-страничку, то, наверное, можно обойтись и бесплатной системой управления сайтом. Если же вы решили всерьез организовать свой бизнес в Интернете, тогда, скорее всего, вам понадобится надежный коммерческий продукт.

Приобретая любую платную программу, человек стремится получить прежде всего стабильно работающее приложение, качественный продукт, своевременную техническую поддержку, регулярные обновления программы, набор всевозможной документации и другие приятные бонусы, характерные для любого коммерческого продукта. Покупая коммерческую систему, вы можете быть уверены, что вовремя получите любую техническую поддержку и обновление программы, что позволит вам оперативно обновлять имеющиеся компоненты системы и на сто процентов защитить проект от возможного взлома и других неприятностей.

#### 1.1. Специфика CMS

Как мы уже выяснили, *система управления сайтом* - это обычная программа, предназначенная для работы в Интернете. Под фразой «работа в Интернете» мы подразумеваем работу CMS на хостинге, предоставляемом провайдером услуг. Сам хостинг - это некий удаленный Web-сервер, где установлена специальная версия операционной системы и другое сопутствующее программное обеспечение. Все программное обеспечение сервера призвано помочь как администратору сервера, так и простому пользователю при организации в первом случае клиентских площадок, а во втором – визуальных средств для работы с сайтом.

Список операционных систем, который может использоваться провайдером услуг, большой, но в основном задействуются следующие системы: FreeBSD, Debian, Fedora, CentOs, Windows Server, Red Hat, SuSE и т. д. Как видно, в большинстве случаев это семейство UNIX/Linux-систем. В качестве сервера чаще всего используется популярный сервер Apache и необходимые для работы расширения PHP, базы данных MySQL, модули PERL, CGI, компиляторы C/C++ и т. д. Поверх всего перечисленного программного обеспечения устанавливается так называемая панель управления хостингом, которая позволяет работать с Webсервером на базе удобной графической визуальной среды. Именно так выглядит подготовленный к работе сервер провайдера услуг.

Устанавливая систему управления сайтом на хостинг, вы фактически устанавливаете отдельно взятую программу на абстрактный компьютер. По идее, этот самый абстрактный компьютер должен обязательно удовлетворять системным требованиям устанавливаемой программы. Аналогичные требования имеются и к Web-серверу, на котором планируется использовать CMS. В большинстве случаев на серверах уже установлена «свежая» версия необходимого программного обеспечения, и вопросы в несоответствии технических требований возникают редко.

Современные системы управления сайтом реализованы на языке РНР, который на сегодняшний день является безусловным лидером среди языков программирования, ориентированных для работы в Интернете. Иногда встречаются системы, написанные целиком и полностью на языке программирования PERL, но это уже некоторый пережиток времени и голос из прошлого. В качестве баз данных, которые являются неотъемлемой частью Web-сервера, используется хорошо зарекомендовавшая себя бесплатная база данных MySQL. Кроме MySQL, существуют еще и коммерческие версии баз данных, но используются они значительно реже.

База данных позволяет хранить огромные массивы различных данных, которыми вы будете наполнять сайт, а также данные самой CMS. Доступ к определенной таблице в базе данных происходит на огромной скорости, что и позволяет с минимальными затратами по времени извлечь необходимую на данный момент информацию. В общем виде взаимодействие CMS с базой данных (или PHP и MySQL) выглядит следующим образом. Когда пользователь запрашивает в интернет-браузере одну из страниц вашего сайта, система управления сайтом моментально обращается к базе данных, извлекая информацию из таблиц послед-

ней, и представляет содержимое страницы в браузере пользователя. В детальном рассмотрении эти процессы, естественно, намного сложнее, но если вы не программист, то изучать и знать эти внутренние механизмы совсем необязательно.

#### 1.2. Основы работы с CMS

Давайте возьмем в качестве примера обобщенную систему управления сайтом и выясним общий принцип работы CMS, чтобы в дальнейшем, изучая одну из систем, не отвлекаться и не сбиваться на частности. Итак, вы купили или скачали бесплатную версию одной из систем управления сайтом. В файлах CMS всегда находится описание того, что вы скачали с сайта разработчика. Если вы покупали систему, то, кроме этого, у вас будет масса различной дополнительной документации по системе.

Сам дистрибутив CMS будет включать в себя целый ряд файлов и папок, которые необходимо передать на хостинг в рабочую директорию вашей площадки или в корневую папку вашего домена. Передать файлы на хостинг можно по FTP либо с помощью файлового менеджера, встроенного в панель управления хостингом. Большинство уважающих себя провайдеров обеспечивают пользователей файловым менеджером, поскольку, в отличие от FTP, загрузка файлов на хостинг посредством файлового менеджера проходит несколько быстрее.

После передачи или до передачи файлов системы на хостинг стоит позаботиться о создании на хостинге базы данных. Уровень взаимодействия с базами данных во многом зависит от провайдера услуг и вашего тарифного плана. Одни провайдеры создают первую базу данных сами за вас, другие этого не делают, но в целом это не так важно. Создать базу данных можно в панели управления вашим хостингом. Создавая базу данных, вам придется придумать имя пользователя базы данных, пароль и название базы. В дальнейшем эти три параметра будут использоваться в момент установки CMS на хостинг.

Что касается паролей для базы данных или паролей для сайтов, FTP и других паролей, то хотелось бы сразу дать некоторые рекомендации. Придумывая пароли, задавайте их как можно сложнее, используя для этого цифры с чередованием заглавных и прописных букв, а также другие доступные знаки. Все это позволит вам избежать взлома площадки, сайта, базы данных, FTP и т. д. Эти меры предосторожности особенно относятся к паролю администратора системы, под которым вы будете заходить на сайт. Пароль администратора – более важное звено, чем пароль даже для базы данных. Множество взломов системы связано именно с паролями администратора. Никогда не используйте свои имена, имена жен, девушек, детей или дни рождения. Все это ломается на раз-два-три в течение нескольких минут!

Лучший пароль – это когда вы открываете Windows-блокнот, переводите клавиатуру в английский регистр и без раздумий «шлепаете» по клавиатуре, набирая с потолка любые цифры, буквы в разном регистре, используя при этом обязательно знак подчеркивания и другие доступные символы длиною как минимум 16 штук. Лично я всегда делаю именно так. Вот такой пароль взломать действительно сложно, как, впрочем, и запомнить.., но нужно выбирать между безопасностью и легкостью запоминания!

Когда все файлы переданы на хостинг и создана база данных, можно приступать к установке системы. Для этого нужно подключиться к Интернету и набрать в адресной строке браузера ваше доменное имя. Возможно, понадобится еще ввести имя файла или определенный путь к инсталляционному файлу CMS. Например, может иметь место такой путь: http://www.имя caйтa.ru/install/install.php. В документации по CMS эта информация всегда присутствует. После набора необходимого адреса система запустит механизм установки, и вы в пошаговом режиме пройдете все этапы инсталляции CMS на хостинг. В книге по каждой рассматриваемой системе этому вопросу отведено столько места, сколько это необходимо для успешной установки системы.

На этапе установки CMS вы создадите администратора системы, который будет первым и главным пользователем вашего сайта. Имя и пароль задаются как раз на стадии инсталляции CMS на хостинг. Установив систему на хостинг, вы получите готовый и рабочий сайт, но без какой-то четкой структуры и содержимого. Следующая ваша задача будет заключаться в настройке системы, возможно, и в установке дополнительных расширений, о которых мы обязательно поговорим в следующем разделе, а также подключении к сайту своего уникального дизайна и наполнении его содержимым.

Все системы управления сайтом, имеющиеся на рынке, имеют так называемый публичный раздел и административный раздел системы или сайта. Публичная часть сайта – это часть сайта, которая доступна всем пользователем ресурса. Иначе говоря, это сам сайт в том виде, в котором его видят все посетители сайта.  $A\partial\omega$ инистративная часть сайта доступна только администратору и определенным группам пользователей, которых администратор наделяет таким доступом. Это могут быть редакторы сайта, разработчики, рекламодатель, продавец магазина и т. д. В этом случае каждой группе пользователей будут доступны только те функции CMS, к которым они должны иметь доступ, и налицо видно четкое разграничение прав доступа к системе.

Вход в административный раздел сайта может осуществляться прямо из публичной части системы либо со специально предназначенной для этого действия страницы. Здесь все зависит от конкретно взятой системы управления сайтом. Войдя в систему, вам необходимо первым делом настроить некоторые опции CMS, а затем приступать к наполнению сайта содержимым. Сделать это можно прямо в административном разделе с помощью имеющихся в системе инструментов. Кроме этого, «продвинутые» CMS предоставляют администратору некоторые визуальные средства для редакции содержимого сайта прямо из публичной части. В этом случае редакция или добавление содержимого сайта проходит, если так можно выразиться, в более наглядном виде.

Последнее, о чем стоит упомянуть, - это об обновлении CMS. В коммерческих системах обновление системы происходит прямо из административной части по нажатии одной кнопки. Обычно срок бесплатной лицензии на обновление системы действует в течение одного года. Впоследствии вы можете продлить этот срок еще на год, но заплатив некоторые денежные средства. В бесплатных CMS обновление происходит несколько по иной схеме. Здесь вам придется самому следить за сайтом разработчиков системы и после выхода очередного сервис-пака обновлять систему в ручном режиме. Это несложно и, как правило, сводится к обновлению на хостинге через FTP или файловый менеджер некоторых системных файлов, в которых были выявлены различные ошибки или уязвимости.

## 1.3. Модули, плагины, блоки...

Любая операционная система в «голом» виде без дополнительно установленных программ не способна на многое, хотя и имеет в своем распоряжении ряд предустановленных приложений. Как правило, после инсталляции системы на компьютер каждый пользователь стремится улучшить потенциал своей машины, устанавливая дополнительные программы. Аналогичные действия совершают и администраторы CMS, только в данном случае термин «программа» сменяется на термин «модуль», «плагин», «блок», или, как принято говорить, «расширение».

У различных систем управления сайтом расширения называются по-разному. Чаще всего используется слово *модуль,* иногда плагин или компонент, а также есть так называемые блоки, которые могут представлять в публичной части определенную колонку или блок в одной из колонок. Все перечисленное – это обычные расширения, интегрирующиеся в систему. Расширение может быть представлено, например, форумом, блогом, доской объявлений, целым интернет-магазином и т. д. То есть по сути любую CMS можно «нашпиговать» расширениями, увеличив ее первоначальный функционал в разы. В коммерческих продуктах существуют так называемые редакции CMS, отличные по набору включенных в дистрибутив модулей и по цене. Чем больше модулей, тем больше функционал системы и тем больше его цена.

#### 1.4. Дизайн сайта и шаблон

Индивидуальность и еще раз индивидуальность – это девиз любого интернетпроекта. Графическая составляющая ресурса – очень важная часть сайта и всего бизнеса в целом! Если дизайн сайта не понравится пользователю, то он больше никогда не придет к вам в гости, поэтому поиск или заказ хорошего дизайна для сайта - это ваша первоочередная задача. Заказать дизайн можно в Интернете, благо ресурсов для этого предостаточно, начиная от Web-студий и заканчивая биржами труда. После того как вы будете иметь на руках дизайн, вам предстоит создать из этой графической картинки шаблон, или тему (зависит от CMS), которая, как и расширение, очень легко и на уровне пользователя интегрируется в систему из административной части системы.

Созданием шаблона, или темы, занимаются программисты, которые знакомы с языками программирования HTML, CSS и PHP. Для каждой системы управления сайтом разработка шаблона выполняется по-разному, и один шаблон от од-

ной CMS не подойдет к другой системе. Механика создания шаблона у каждой CMS своя, и на сайте разработчиков системы всегда имеется соответствующая информация. К слову, заказывать шаблон стоит у людей, которые занимаются этим давно и сделали не один десяток сайтов, а еще лучше - у людей, которые специализируются на конкретно взятой системе. В противном случае у вас будет не поймешь как сверстанный шаблон, работающий как получится...

## 1.5. Краткий обзор рынка CMS

Обратившись к интернет-ресурсам CMSMagazine.ru и CMSList.ru, можно увидеть, как огромен сегодня рынок систем управления сайтом. В связи с чем был сделан этот раздел с кратким обзором известных CMS. Все имеющиеся системы были разделены на бесплатные и коммерческие продукты, а также в описании приведены интернет-адреса CMS, чтобы вам было легче найти заинтересовавшую вас систему.

#### 1.5.1. Бесплатные системы управления сайтом

- 2z project это очень простая, удобная и легкая в освоении система управления сайтом, которая совмещает в себе надежность, стабильность и высокую скорость работы. Система только развивается, но подойдет и для мелких, и для крупных интернет-проектов. Адрес в Интернете: http://2zproject.ru.
- 4Site CMS система с открытым исходным кодом, имеющая большую совместимость с площадками хостинг-провайдеров. Представляет гибкое управление, множество пользовательских настроек, расширение за счет модульной архитектуры, а также подходит для управления несколькими проектами. Адрес в Интернете: http://www.4site.ru.
- Open Azimyt CMS это модульная система управления сайтом с открытым исходным кодом. Благодаря понятному удобному интерфейсу доступна для освоения даже простым пользователям. Работа на основе шаблонов облегчает работу с дизайном как отдельных страниц, так и сайта в целом. Адрес в Интернете: http://azimyt.net.
- CMS Made Simple легкое и простое управление сочетается с широкой функциональностью системы. Перевод на множество языков, русская документация, возможности дополнительной интеграции, четкое разделение контента и дизайна сайта и другие возможности делают систему необычайно привлекательной для использования. Адрес в Интернете: http:// www.cmsmadesimple.org.
- DotNetNuke открытая система с весьма продуманным интерфейсом управления и мастером по созданию сайтов подойдет даже неопытному пользователю. Также к числу преимуществ можно отнести поддержку несколь-

ких проектов на одной инсталляции и поддержку на русском языке. Адрес в Интернете: http://www.dotnetnuke.com.

- Drupal динозавр рынка CMS и, как мне кажется, будет несколько сложна в освоении для простого пользователя, хотя и имеет большой набор модулей в стандартной поставке. Дополнительно система может быть расширена за счет сторонних модулей, которых за годы существования системы было создано великое множество. К сожалению, нет обычного механизма русификации системы, и все придется делать самому и своими руками. Если вам нравится копаться в исходных кодах, то эта система для вас. Адрес в Интернете: http://www.drupal.ru.
- Energine CMS удобство и широкий набор функций позволят поддерживать приложения любой сложности. Удобное управление структурой сайта, поддержка множества языков как для интерфейса, так и для содержимого сайта, неплохой визуальный редактор текста и многое другое. Адрес в Интернете: http://www.energine.org.
- Explay CMS эта система может подойти для создания различных интернет-сообществ. Основные функции, такие как добавление и редактирование статей, настраиваемые шаблоны, управление изображениями, почтой, рекламными баннерами и многие другие, позволят создать не только сообщество, но и сайт практически любой сложности. Адрес в Интернете: http://explay.su.
- **Joomla!** это одна из наиболее мощных и распространенных систем управления сайтом. Повсеместное распространение системы обеспечили простота использования, надежность и легкость установки в сочетании с уникальной настраиваемой функциональностью управления. Адрес в Интернете: http://www.joom.ru, http://www.joomlaportal.ru.
- MODx открытая система управления, позволяющая полностью контролировать и создавать интернет-проекты любой сложности с неограниченным набором функций. Адрес в Интернете: http://modx.ru.
- Open Constructor открытая система управления сайтом. Подойдет для крупных порталов и небольших сайтов. Интуитивно понятный интерфейс, легкое редактирование и наполнение сайта, удобство использования основные достоинства этой системы. Адрес в Интернете: http://www. openconstructor.org.
- OpenCms как видно из названия, это открытая написанная на Java система, которую просто установить и в дальнейшем с ее помощью легко управлять ресурсами сайта благодаря понятному интерфейсу. Вместе с тем система имеет значительный расширяемый функционал и стабильность работы даже при больших нагрузках. Адрес в Интернете: http://www. opencms.ru.
- PHP-Nuke одна из старейших систем управления. Ее основное достоинство - модульная структура, которую можно расширять за счет действительно большого количества созданных сторонними разработчиками за годы существования модулей. Адрес в Интернете: http://www.phpnuke.ru.
- **Rumba** система для создания компактных сайтов, ее основные достоин ства: быстрая работа и отсутствие лишних функций. Адрес в Интернете: http://rumba.net.ru.
- **RunCMS** бесплатная система управления сайтом, работа которой целиком построена на модульном представлении данных. Помимо стандартного функционального набора модулей, можно загружать и сторонние модули. Адрес в Интернете: http://www.runcms.org.
- **Seditio** бесплатная система подойдет для реализации проектов любой сложности. Функционал системы можно расширить за счет дополнитель ных плагинов. Гибкое управление визуальным представлением сайта и лег кость освоения для новичков. Адрес в Интернете: http://www.neocrome.ru.
- **TYPO3** на Западе это весьма распространенная система. Она обладает огромным количеством модулей и удобным графическим интерфейсом. Представление сайта имеет древовидную структуру, два режима работы с публичной и административной частями, предпросмотр, редактор текста, поддержку многих сайтов, разграничение прав и многое другое. Адрес в Интернете: http://www.typo3.biz.
- **TYPOlight** систему отличают стабильная работа, приятный интерфейс, наличие сторонних модулей, поддержка языков, нескольких сайтов, а так же имеется весь ряд необходимых функций. Адрес в Интернете: http:// www.typolight.org.
- **Textpattern** система для создания сайтов различной сложности, от блогов до корпоративных. Основной уклон сделан в сторону четкого представле ния статей, есть поддержка русского, оптимальная функциональность. Ад рес в Интернете: http://textpattern.ru.
- **WordPress** система, ориентированная на ведение блогов. Отличают прос тота установки, настройки, имеются дополнительные модули и большой выбор тем оформления. Адрес в Интернете: http://www.mywordpress.ru.

#### *1.5.2. Коммерческие системы управления сайтом*

- **1-WORM** модульная система управления сайтом, принципом которой является простота использования без знания программирования. Система состоит из 17 модулей. Адрес в Интернете: http://worm.su.
- **1С-Битрикс** пожалуй, самая мощная и популярная модульная система управления сайтом. В ее состав входят 23 модуля, которые позволяют реа лизовать любой проект, в том числе и бизнес-проекты. Поддержка многих сайтов, безопасность, стабильность, работа с дизайном и шаблонами, обнов ления, превосходная документация, снабженная видеороликами, и многое, многое другое. Адрес в Интернете: http://www.1c-bitrix.ru.
- **ABO.CMS** система имеет несколько редакций для создания различных проектов. С ее помощью можно эффективно управлять содержимым сайта,

оптимизировать информацию, не обладая при этом профессиональными навыками. Адрес в Интернете: http://www.abocms.ru.

- **Amiro.CMS** удобная, надежная система управления, которая подойдет для обычных сайтов и интернет-магазинов. Обладает гибкостью настройки, объемной справочной документацией, дополнительными модулями и мно жеством специальных функций, присущих интернет-магазинам. Адрес в Интернете: http://www.amiro.ru.
- **ArtusMaster** благодаря разделению содержимого сайта, дизайна, кода и прав доступа разработчики добились надежности системы. Полный обуча ющий видеокурс и визуальный интерфейс делают эту систему доступной для новичков. Модули системы легко настраиваются, возможно создание новых модулей и подключение уже существующих. Адрес в Интернете: http://artus.ru.
- **ArtWizard CMS** система рассчитана на новостные порталы и блоги, а так же на небольшие сайты-визитки. Отличается быстродействием и отсутствием лишних функций. Адрес в Интернете: http://www.art-liberty.ru.
- **AstroCMS** эта система ориентирована в большей степени на корпора тивных пользователей, но подойдет для создания простых сайтов и порта лов. Имеет модульную структуру, а также выделяется высоким уровнем защиты. Широкие функциональные возможности гибко настраиваются под нужды любого пользователя. Адрес в Интернете: http://www. astrocms.com.
- **Atilekt.CMS** позволит создавать сайты с нуля даже неопытным пользова телям, а оптимизированное меню с полным набором функций и подробная справка дают возможность легко управлять содержимым сайта. Система имеет дополнительные модули. Адрес в Интернете: http://cms.atilekt.com.
- **CMS MahogEngine** эту систему отличают доступные цены, бесплатная техническая поддержка, бесплатные обновления, а также работа с шаблона ми и возможность подключения созданных модулей. Адрес в Интернете: http://www.mahogengine.ru.
- **CMS RDMaster** эффективная система для проектов различной сложно сти. Полный спектр функций, наличие готовых дополнительных моду лей, минимальные технические требования. Адрес в Интернете: http:// www.rdmaster.ru.
- **CMS S.Builder** современная система управления сайтом, имеющая Win dows-ориентированный интерфейс, объемную документацию, множество обучающих роликов, массу разнообразных модулей и автоматическую сис тему обновления CMS по одному нажатию кнопки. Адрес в Интернете: http://www.sbuilder.ru.
- **CMS UlterSuite** система для управления сайтами и интернет-магазинами, обладает всеми ключевыми функциями для структуризации данных и организации рекламы. Адрес в Интернете: http://www.ultersuite.ru.
- Cetera CMS система активно поддерживает технологии Windows/Unix и имеет вполне понятный интерфейс. Кроме этого, система не требовательна

к ресурсам хостинга и обеспечивает хороший уровень безопасности. Адрес в Интернете: http://www.cetera.ru.

- **DAA.CMS** система имеет средства для работы с информацией, базами данных, модулями, изображениями и дизайном. Поставляется в трех верси ях, прилагается обучающий видеокурс. Адрес в Интернете: http://daa.ru.
- **DataLife Engine** основное направление системы заключается в организа ции новостных порталов. Минимальные требования, высокая скорость ра боты, мощная система работы с публикациями, настройки дизайна выгодно выделяют эту систему на рынке аналогичных CMS. Адрес в Интернете: http://dle-news.ru.
- **DolphinCMS** эта CMS предоставляет пользователям гармоничный ин терфейс, выбор способа редактирования содержимого сайта и возмож ность быстрого создания новых модулей. Адрес в Интернете: http://www. dolphincms.ru.
- **Elogic CMS** предназначена для организации проекта любого направле ния благодаря широкому выбору функциональных модулей. Система име ет поддержку нескольких сайтов, многоязычность, обновления, визуаль ный редактор и подробную документацию. Адрес в Интернете: http://cms. elogic.ru.
- **Exipilis** простая в использовании система с набором необходимых функ ций, не требует профессиональных знаний. Возможно расширение функ циональности за счет дополнительных модулей. Адрес в Интернете: http:// www.exipilis.com.
- **HostCMS** система не требовательна к ресурсам, имеет хороший задел в безопасности. Реализована многосайтовость, а приемлемая цена и нали чие бесплатной версии заинтересуют многих пользователей. Адрес в Ин тернете: http://www.hostcms.ru.
- **inDynamic** имеет весь перечень функций, необходимых для создания сай та и его последующего управления. Удобная работа с текстами, файлами, разграничение доступа, для опытных пользователей есть возможность ме нять дизайн. Адрес в Интернете: http://www.indynamic.ru.
- **KLARNET CMS** эту модульную систему отличают простота, безопасность и бесплатные обновления. Быстро интегрируется, обладает полно стью настраиваемым интерфейсом. Адрес в Интернете: http://www. klarnet.ru.
- **Kasseler CMS** мощная система с возможностью настройки отдельных модулей. Предоставляет удобную работу с шаблонами, не требовательна к ресурсам, а также имеет хорошую скорость работы. Адрес в Интернете: http://www.kasseler-cms.net.
- Melbis Shop система предназначена для организации интернет-магазинов. Полный спектр работы с товарами, в том числе и анализ, сбыт и другая статистика. Адрес в Интернете: http://www.melbis.com.
- **NetCat** система подойдет для проектов любой сложности. Стандартные функции легко дополняются индивидуальными функциями. Имеет разде

ленный интерфейс для пользователя и разработчика. Адрес в Интернете: http://www.netcat.ru.

- **Optimizer.NET** сочетает в себе простоту в освоении и безопасность. Сайт любого направления легко создать и впоследствии так же легко им управ лять. Адрес в Интернете: http://www.optimizer.ru.
- **PG Dating Pro** система, ориентированная на создание сайта знакомств или сайта социальной сети, оптимизирована на удобную работу с профай лами пользователей. Адрес в Интернете: http://ru.datingpro.com.
- **PHPShop** специализированная система для создания и управления ин тернет-магазином. Имеет множество полезных функций для товарооборота и поддержки базы покупателей. Адрес в Интернете: http://www. phpshop.ru.
- **QP7.Framework** система с широкими возможностями как для разработ чиков, так и для пользователей. Подойдет для ведения проектов различной направленности с отслеживанием статистики, управлением документами, рекламой и удобной системой публикации. Адрес в Интернете: http:// www.quantumart.ru.
- **RBC Contents** эффективная система управления сайтом с неплохим балансом цены и качества. Поддерживаются разные языки, многосайто вость, обновления, хороший административный раздел. Адрес в Интернете: http://www.internet-rbc.ru.
- **SLAED CMS** хорошо продуманная система с большим количеством до полнительных модулей. Возможна интеграция с популярными форумами, не требовательна к ресурсам и надежно защищена. Адрес в Интернете: http://www.slaed.net.
- **Saitistika** удобная система для управления корпоративными данными, подходит для разных направлений проектов. Имеющиеся модули всецело позволяют эффективно работать с содержимым сайта. Адрес в Интернете: http://www.saitistika.ru.
- **Site Sapiens** профессиональная система управления для информацион ных сетей, имеющая сервис-ориентированную архитектуру. Настраиваемый интерфейс, возможна работа с шаблонами. Адрес в Интернете: http:// sitesapiens.ru.
- **SiteEdit** имеет наглядный интерфейс, неплохой графический редактор, систему продвижения сайта в поисковых механизмах и большой набор мо дулей. Адрес в Интернете: http://www.siteedit.ru.
- **TiNet.CMS** система позволит в кратчайшие сроки обновлять и создавать содержимое сайта благодаря очевидному визуальному редактору, кроме этого, возможно добавление интерактивных сервисов сайта. Адрес в Интер нете: http://www.ti-net.ru.
- **Twilight CMS** эффективная система управления, не требовательная к ре сурсам. Подойдет для любого рода проектов и предоставит выгодные воз можности для всех лиц, участвующих в управлении сайтом. Адрес в Интер нете: http://www.twl.ru.
- **UMI.CMS** одна из популярных систем управления, содержащая в себе все новейшие разработки, предоставляет широкие возможности для созда ния любого типа сайта. Не сложная в освоении, имеет хорошую скорость работы, не ограничивает дизайн сайта. Адрес в Интернете: http://www.umi cms.ru.
- **Vista CMS** модульная система управления, подходящая для любых реше ний. Приятный интерфейс, удобная административная часть, визуальный редактор, продвижение в поисковых системах. Адрес в Интернете: http:// www.vistacms.ru.
- **Webo CMS** система позволит быстро создать сайт и легко управлять его содержимым, включая элементы оформления. Имеет понятный интерфейс и хорошую скорость работы. Адрес в Интернете: http://cms.webo.com.ua.
- **iDiver** система, максимально упрощающая редактирование содержимого сайта благодаря уникальному открытому режиму редактирования в реаль ном времени. Адрес в Интернете: http://idiver.ru.
- **СЕКУНДА** модульная система с достаточным набором модулей для со здания сайтов любой сложности. Простота в использовании, легкая уста новка, разграничение дизайна и содержимого сайта. Адрес в Интернете: http://www.sequnda.ru.